# Codici campi standard per stampe con Microsoft® Word (programma Condomini)

## Codici campi condominio :

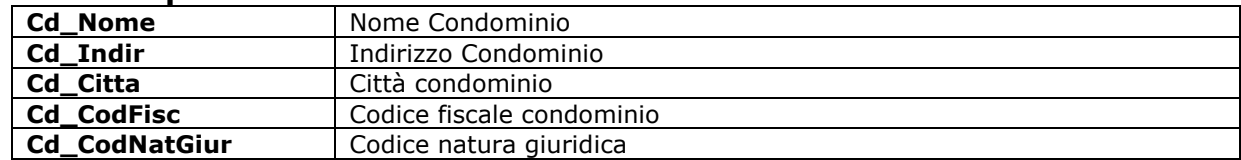

#### Codici campi gestione :

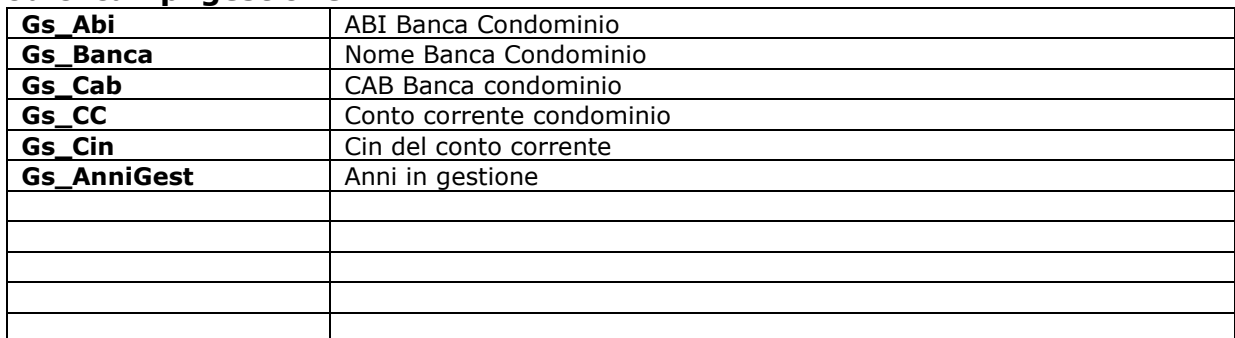

#### Codici campi proprietà :

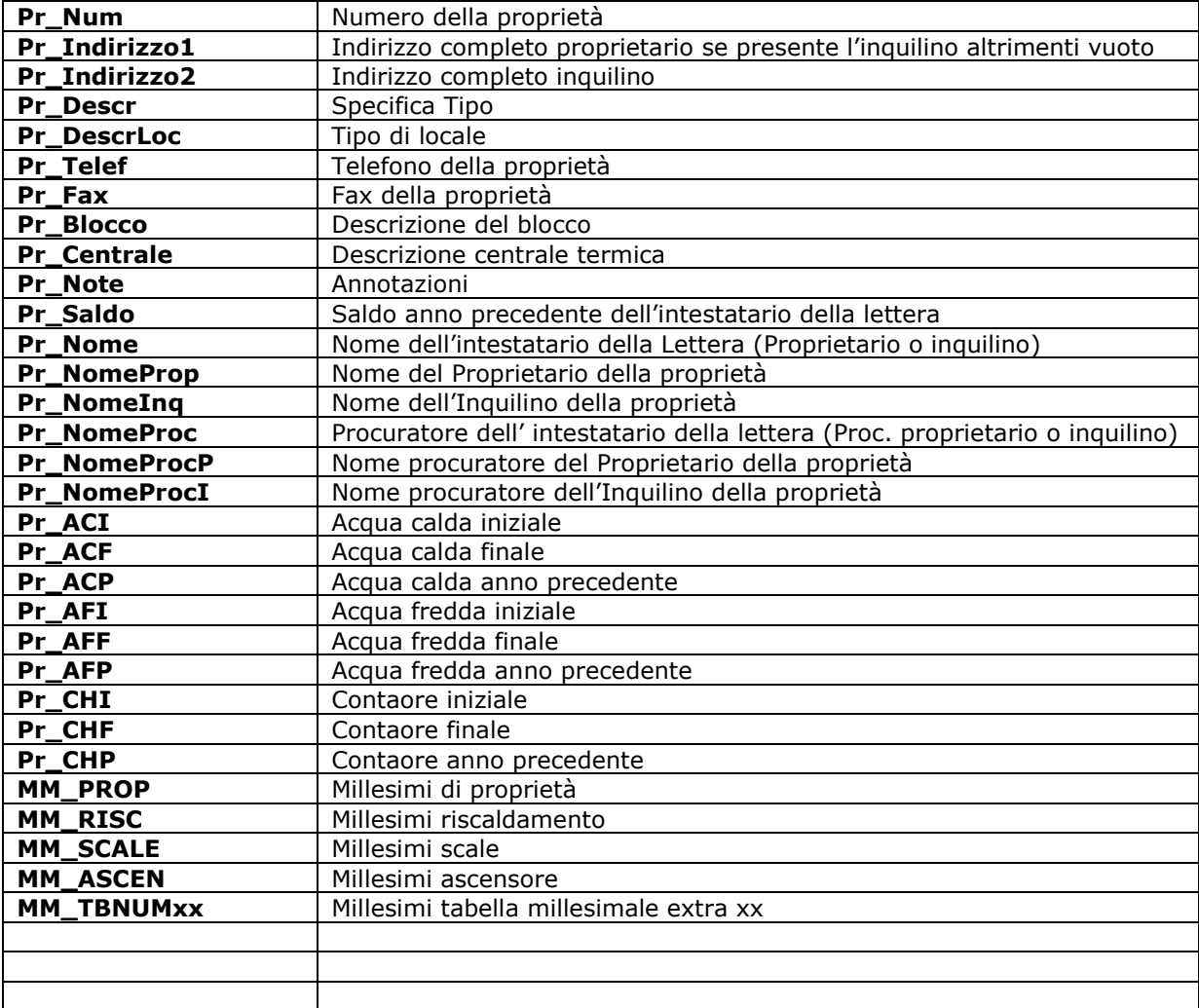

## Codici campi per i solleciti :

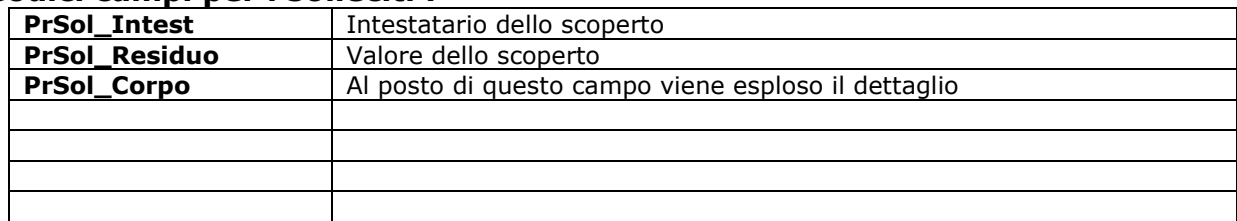

# Codici campi per i fornitori :

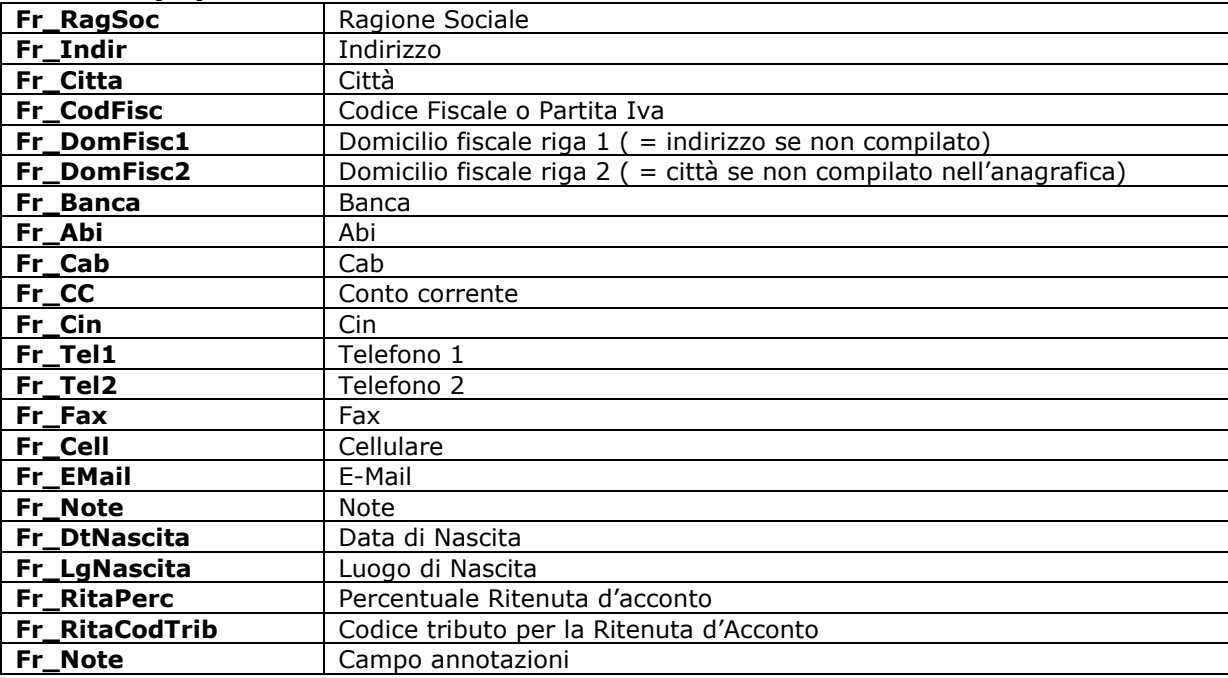